## **Sistemi Informativi T 4 febbraio 2022**

## **Tempo a disposizione: 3:00 ore**

Consegnare i file specificati per gli esercizi 2, 3 e 4. Per l'es. 1 vedere al relativo punto Si prega di attenersi scrupolosamente alle istruzioni relative ai nomi dei file. **Il mancato rispetto delle istruzioni potrà comportare penalizzazioni di punteggio**  Per superare la prova di è necessario totalizzare **almeno 3 punti negli esercizi 1 e 2**

*1)* **Algebra relazionale (3 punti totali):** *Online: fotografare il foglio di carta con le risposte e consegnare il file ESE1.<fmt>*  (<fmt> è l'estensione del formato scelto, ad es. jpg) *In lab: consegnare le risposte su un foglio di carta, intestato con matricola, nome e cognome*

Date le seguenti relazioni, definite nello schema **B16884** con dati fittizi di esempio:

```
PIZZE(Nome, Prezzo);
ORDINI (OID, Data, Importo, Cliente);
DETTAGLI(OID, Nome, Qta),
     OID REFERENCES ORDINI,
     Nome REFERENCES PIZZE;
-- Importo può essere minore della somma Prezzo*Qta se c'è uno sconto.
-- Qta è di tipo INT, Prezzo e Importo sono di tipo DEC(6,2).
-- Un cliente non fa mai più di un ordine al giorno (ossia vale il vincolo 
-- UNIQUE(Cliente, Data))
```
si esprimano in algebra relazionale le seguenti interrogazioni:

**1.1) [1 p.]** Le pizze, e il relativo prezzo, ordinate nel 2022 da Pippo in ordini di importo minore di 30€

**1.2) [2 p.]** Gli identificativi degli ordini in cui le pizze sono state ordinate tutte nella stessa quantità  $\mathcal{L}_\mathcal{L} = \{ \mathcal{L}_\mathcal{L} = \{ \mathcal{L}_\mathcal{L} = \{ \mathcal{L}_\mathcal{L} = \{ \mathcal{L}_\mathcal{L} = \{ \mathcal{L}_\mathcal{L} = \{ \mathcal{L}_\mathcal{L} = \{ \mathcal{L}_\mathcal{L} = \{ \mathcal{L}_\mathcal{L} = \{ \mathcal{L}_\mathcal{L} = \{ \mathcal{L}_\mathcal{L} = \{ \mathcal{L}_\mathcal{L} = \{ \mathcal{L}_\mathcal{L} = \{ \mathcal{L}_\mathcal{L} = \{ \mathcal{L}_\mathcal{$ 

*2)* **SQL (5 punti totali)** *Consegnare il file ESE2.sql*

Con riferimento al DB dell'esercizio 1, si esprimano in SQL le seguenti interrogazioni:

- **2.1) [2 p.]** Per ogni cliente, le pizze che ha ordinato almeno 2 volte di seguito (ossia in ordini consecutivi)
- **2.2) [3 p.]** Le coppie di clienti che, ogni volta che hanno fatto un ordine lo stesso giorno, hanno sempre preso lo stesso numero totale di pizze
- **NB:** Per l'uso delle funzioni SQL relative a date, orari e altro si consulti il file FunzioniSQL (disponibile sulla pagina del Lab e su Virtuale)

## **3) Modifica di schema E/R e del DB (6 punti totali)**  *Consegnare i file ESE3.lun e ESE3.sql*

Dato il file ESE3.lun fornito, in cui è presente lo schema ESE3-input in figura:

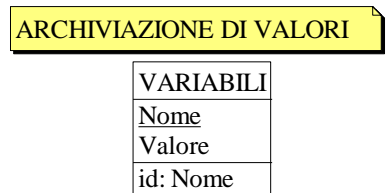

Specifiche aggiuntive:

Si vogliono archiviare i valori delle variabili in un'entità STORICO che riporti, per ogni valore archiviato, il timestamp della modifica (attributo Quando) e l'utente che l'ha eseguita (attributo Chi). Si vuole inoltre sapere quante volte una variabile è stata modificata (attributo Quante, default 0)

Traduzione: si traduca tutto

Operazioni: Si modifichi il valore di una variabile, aggiornando automaticamente Quante e determinando automaticamente i valori di Quando e Chi

- **3.1) [2 p.]** Si modifichi ESE3-input secondo le Specifiche aggiuntive;
- **3.2) [1 p.]** Si copi lo schema modificato in uno schema ESE3-tradotto. Mediante il comando Transform/Quick SQL, si traduca la parte di schema specificata, modificando lo script SQL in modo da essere compatibile con DB2 e permettere l'esecuzione del punto successivo, ed eventualmente aggiungendo quanto richiesto dalle Specifiche aggiuntive;
- **3.3) [3 p.]** Si scriva l'istruzione SQL che modifica il DB come da specifiche (usare valori a scelta) e si definiscano i trigger necessari.

 $\mathcal{L}_\mathcal{L} = \{ \mathcal{L}_\mathcal{L} = \{ \mathcal{L}_\mathcal{L} = \{ \mathcal{L}_\mathcal{L} = \{ \mathcal{L}_\mathcal{L} = \{ \mathcal{L}_\mathcal{L} = \{ \mathcal{L}_\mathcal{L} = \{ \mathcal{L}_\mathcal{L} = \{ \mathcal{L}_\mathcal{L} = \{ \mathcal{L}_\mathcal{L} = \{ \mathcal{L}_\mathcal{L} = \{ \mathcal{L}_\mathcal{L} = \{ \mathcal{L}_\mathcal{L} = \{ \mathcal{L}_\mathcal{L} = \{ \mathcal{L}_\mathcal{$ 

**NB:** non è richiesto definire trigger che garantiscano l'integrità dei dati.

## **4) Progettazione logica (6 punti totali)** *Consegnare il file ESE4.sql)*

Dato lo schema concettuale in figura, disponibile anche nel file ESE4.lun, e considerando che:

- a) le entità E2 ed E3 vengono tradotte insieme;
- b) nessuna associazione viene tradotta separatamente;
- c) le istanze di E1 che partecipano a R1 non possono essere associate, tramite R2, a istanze di E3;
- **4.1) [3 p.]** Si progettino gli opportuni schemi relazionali e si definiscano tali schemi mediante uno script SQL compatibile con DB<sub>2</sub>:
- **4.2) [3 p.]** Per i vincoli non esprimibili a livello di schema si predispongano opportuni trigger che evitino **inserimenti di singole tuple non corrette**.
- **NB:** Per il punto 4.2), se necessario, si specifichino usando commenti SQL eventuali inserimenti di tipo transazionale (ossia, più INSERT nella stessa transazione)

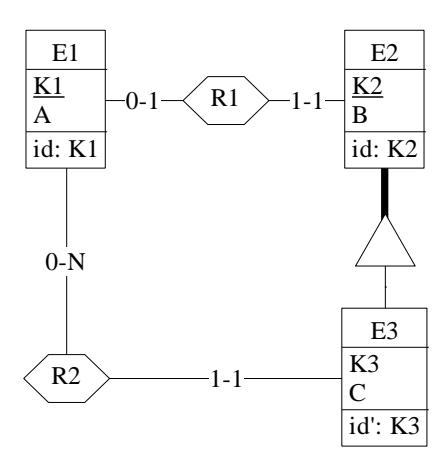